#### A quick introduction to networks

Martin L. Purschke

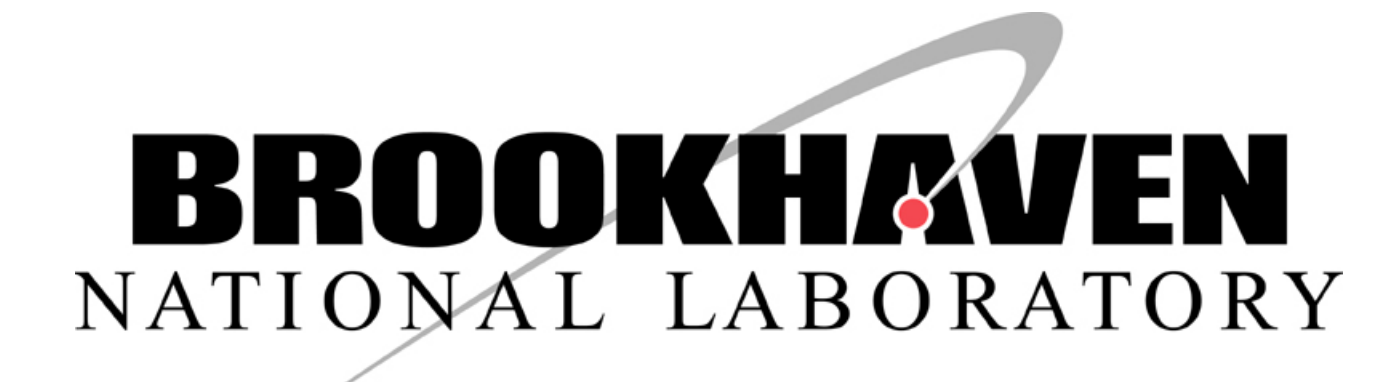

# What you should learn

- Understand an IPv4 address
- See how networks packets travel
- Understand a netmask and a broadcast address
- What a gateway is
- What is a nameserver?
- What is a time (ntp) server
- What a protocol is, and the difference between "network" and "protocol"

### IPv4 and IPv6

IPv4 network was designed in the 1970's

4 billion ( 4\*1024\*1024\*1024) possible addresses

That seemed a **ridiculously** large number at the time (a computer cost millions of dollars)

(Other networks, e.g. DECNet, had only 65536 ( 256\*256) addresses)

Today, where everyone uses multiple IP addresses (laptop, iPad, smartphone), we are running out of IPv4 addresses quickly

#### No more IPv4 addresses in Latin America and the Caribbean

Latin America and the Caribbean have entered the IPv4 exhaustion phase; the delay in deploying Internet Protocol version 6 in our region is cause for concern.

La Casa de Internet de Latinoamérica y el Caribe, 10 June.- Today, the Internet Address Registry for Latin America and the Caribbean (LACNIC), the organization responsible for assigning Internet resources in the region, announced the exhaustion of its IPv4 address pool and expressed its concern regarding the fact that operators and governments throughout the region are delaying the deployment of Internet Protocol version 6 (IPv6).

Also, the address space is very inefficiently used For example my institution: has 65536 addresses 15500 in use

### IPv6

IPv6 network protocol was des

- 18446744073709551616 possible addresses ("one for each sandcorn at the beaches")
- The roll-out for the new IPv6 has been **very** slow
- It is a new technology, one needs to learn
- Cyber security tools (network scanners, firewalls, etc) need development

It takes a lot of infrastructure upgrades to go to IPv6 – switches, routers, manpower Brookhaven Lab: estimated \$8million

**You will almost always still get a IPv4 address today.**

#### IPv4

The Address you get is a 32bit number Usually written as the "4-dot" notation Eg. 192.168.2.13 (is what my Laptop has now)

Each network has a netmask and a broadcast address inet 192.168.2.13 netmask 0xffffff00 broadcast 192.168.2.255

The broadcast and the netwmask define the "**Subnet**"

#### An IPv4 subnet

A subnet is the collection of all addresses which can be reached "directly"

Subnet = all addresses where this is true:

**Address & broadcast== broadcast 192 . 168. 2. 13 C 0 . A 8 . 0 2 . 0 D 1100 0000 1010 1000 0000 0010 0000 1101 & 1100 0000 1010 1000 0000 0010 1111 1111 = Bit-wise "and"**

That means that ALL addresses which start with 192.168.2 fullfill that requirement 192.168.2.78 192.168.2.199 -> 256 Addresses

**1100 0000 1010 1000 0000 0010 0000 1101 = 192.168.2.13** ✔

#### Netmask and broadcast

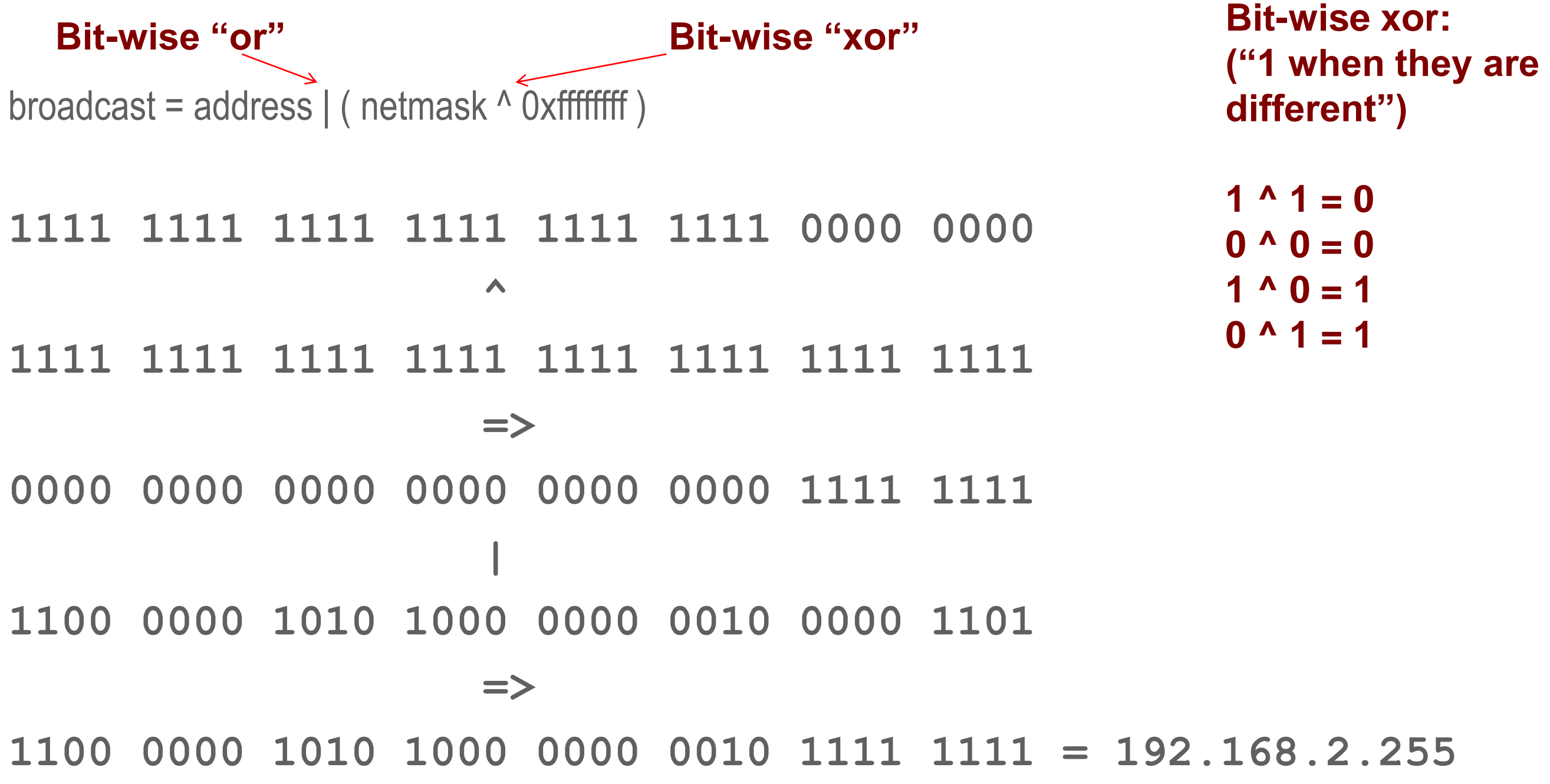

#### Netmask notation

netmask 0xffffff00 --- how many "leading one's?"

#### **1111 1111 1111 1111 1111 1111 0000 0000**

(24) This is called a "/24" network so you can say much shorter:

I am on a 192.168.2.0/24 network

## What happens if I add one more "0" to my netmask? /23?

The broadcast gets "one more 1"

$$
192.1682255 \rightarrow 192.1683255
$$

**Address & broadcast== broadcast 192 . 168. 2. 13 C 0 . A 8 . 0 2 . 0 D 1100 0000 1010 1000 0000 0010 0000 1101 & 1100 0000 1010 1000 0000 0011 1111 1111 =**

Now I have doubled the size of my subnet!

Now everything that starts with 192.168.2 is in the subnet as before

But now also all addresses 192.168.3.X

 $\rightarrow$  512 addresses

**1100 0000 1010 1000 0000 0010 0000 1101 = 192.168.2.13** ✔

# **Gateways**

You can reach everything that is on the same subnet directly So everything that starts with 192.168.2.X we can get to directly But what is with www.bnl.gov (130.199.3.21) For that you go through a **gateway**

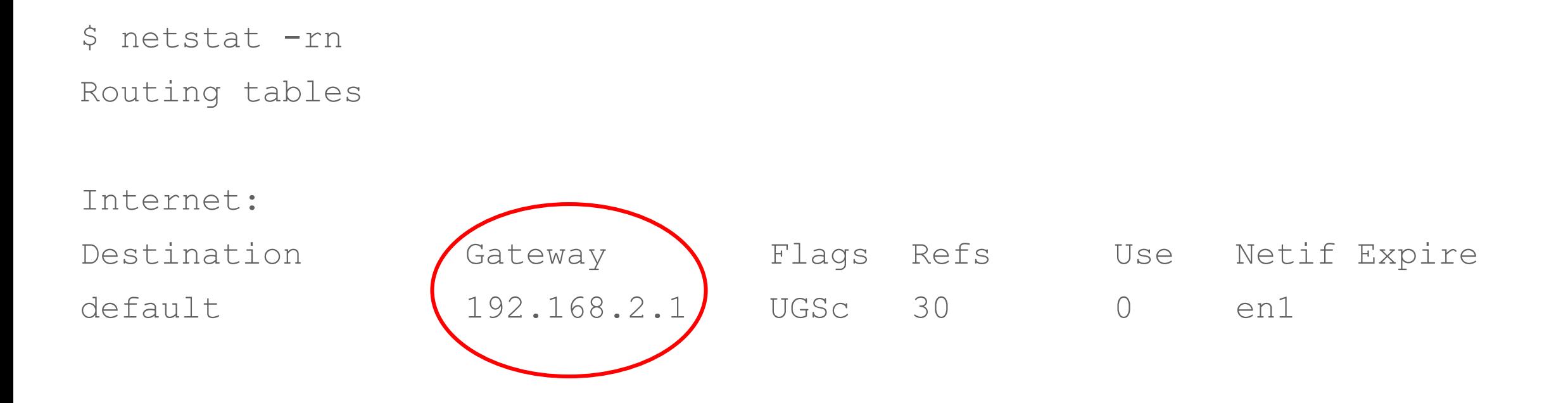

#### How network packets travel

If you are a car driver and want to go from one place to another, you usually have some idea how to get to your destination.

When I drive from my home to Philadelphia, I know how to get there.

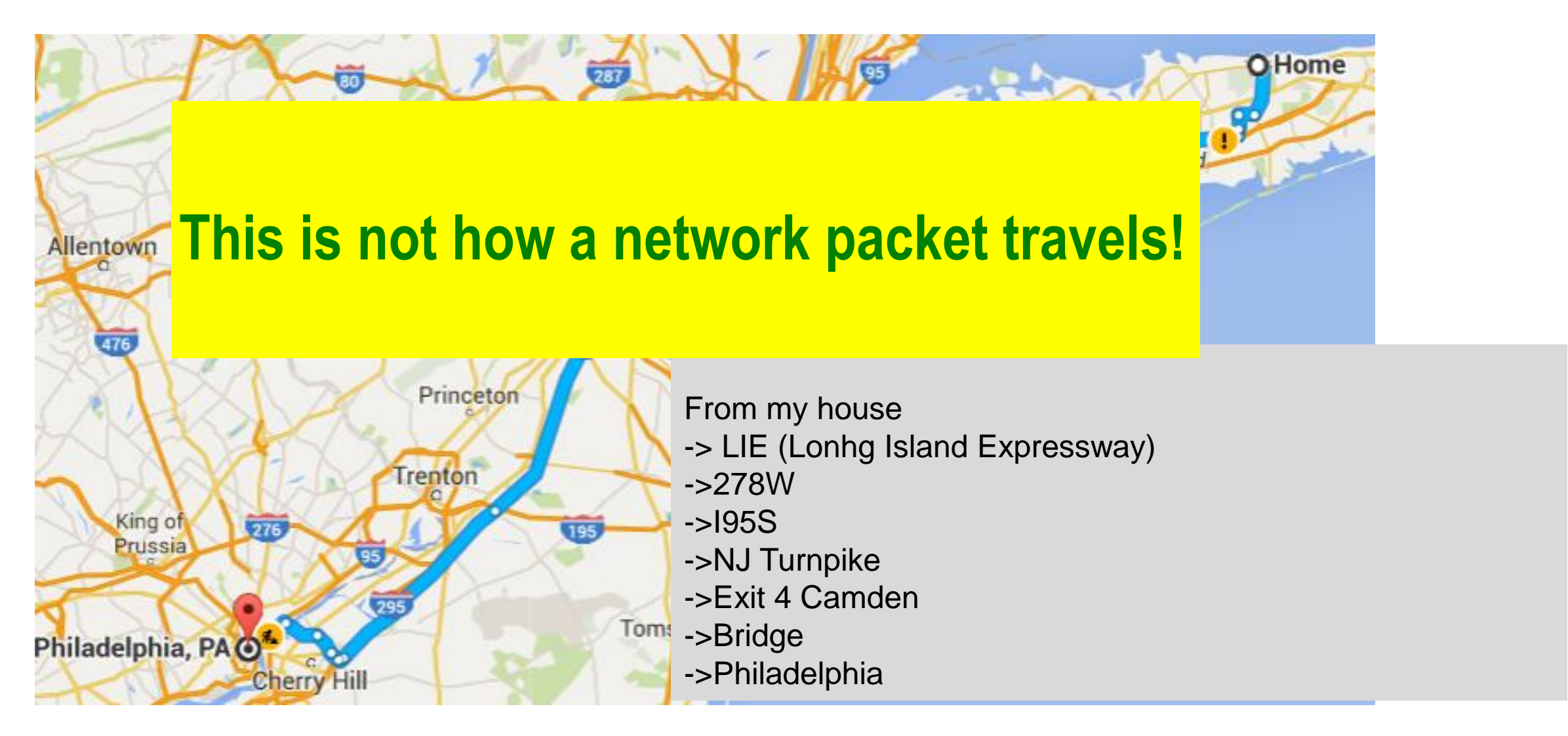

#### How network packets travel

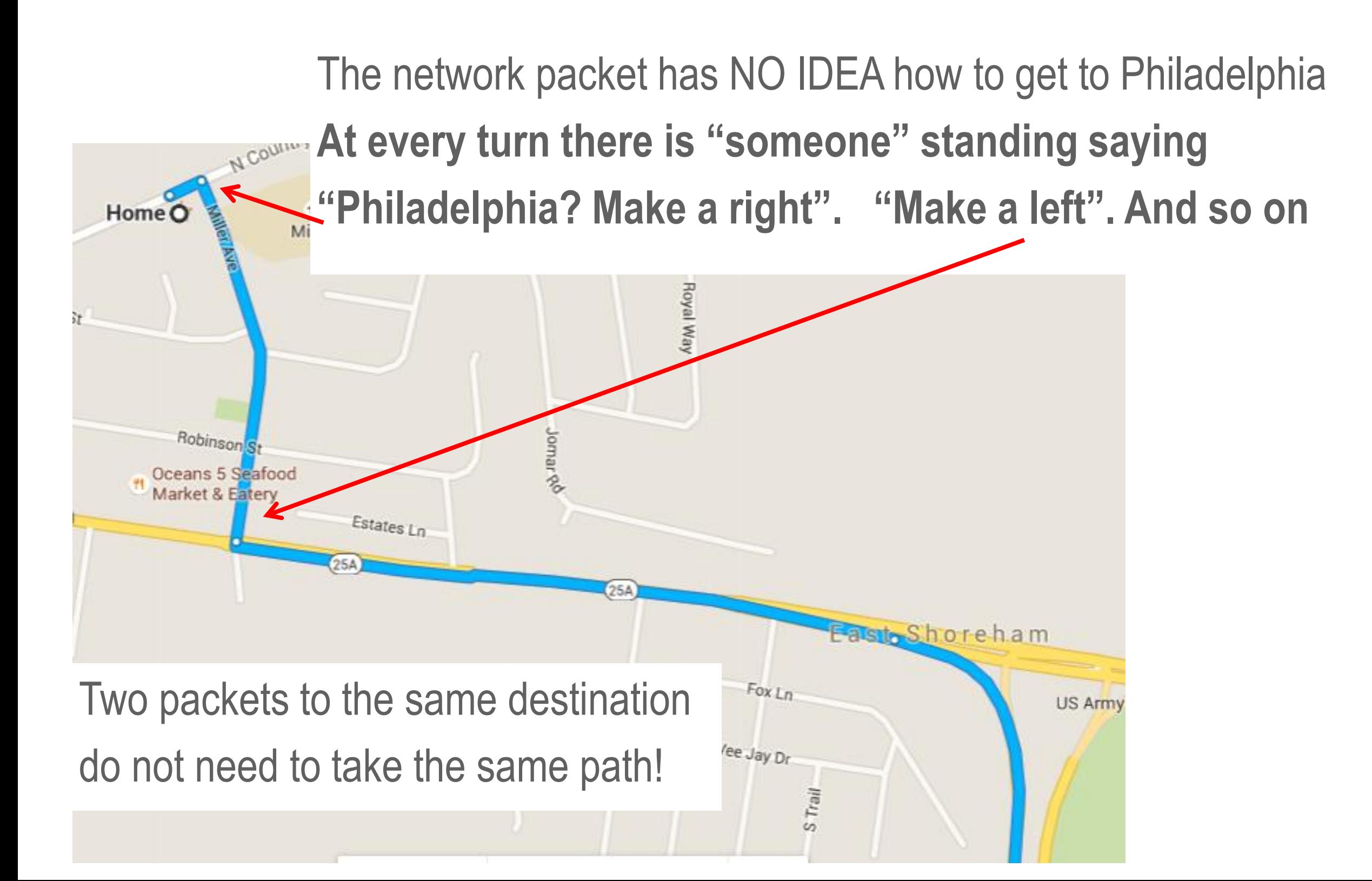

#### Going from Vietnam -> www.bnl.gov

#### But what is with www.bnl.gov (130.199.3.21) Traceroute will show you the path

\$ traceroute www.bnl.gov traceroute to cache3.bnl.gov (130.199.3.21), 64 hops max, 52 byte packets 1 vigor.router (192.168.2.1) 1.291 ms 0.752 ms 1.758 ms 2 192.168.93.253 (192.168.93.253) 21.509 ms 9.787 ms 7.499 ms 3 123.21.240.1 (123.21.240.1) 17.003 ms 21.830 ms 19.799 ms 4 172.17.32.66 (172.17.32.66) 11.929 ms 6.681 ms 3.333 ms 5 localhost (113.171.17.121) 2.688 ms 3.019 ms localhost (113.171.31.105) 14.617 ms  $6 * * * *$ 7 localhost (113.171.14.130) 10.099 ms vdc.vn (123.29.10.238) 9.953 ms localhost (113.171.14.62) 7.262 ms 8 203.131.252.21 (203.131.252.21) 31.731 ms 29.689 ms 49.016 ms 9 ae-9.r22.tkokhk01.hk.bb.gin.ntt.net (129.250.2.122) 169.338 ms 31.765 ms 36.917 ms 10 ae-16.r30.tokyjp05.jp.bb.gin.ntt.net (129.250.5.133) 81.544 ms 83.560 ms 92.222 ms 11 ae-4.r23.snjsca04.us.bb.gin.ntt.net (129.250.5.78) 176.699 ms 173.570 ms 173.948 ms 12 ae-41.r02.snjsca04.us.bb.gin.ntt.net (129.250.6.119) 183.971 ms 179.105 ms 185.893 ms